## CREATING A URL

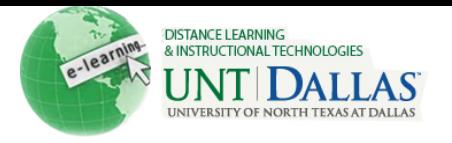

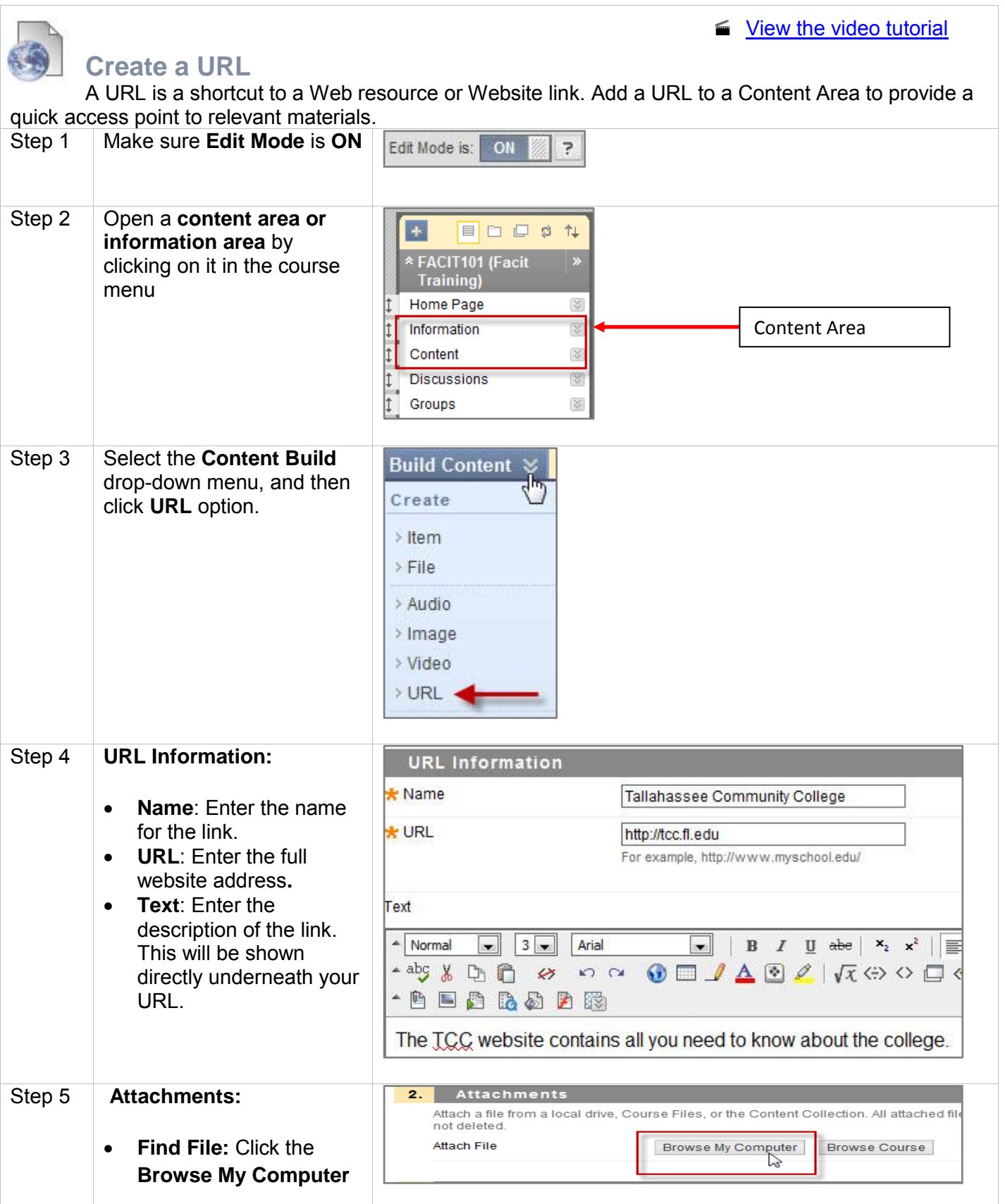

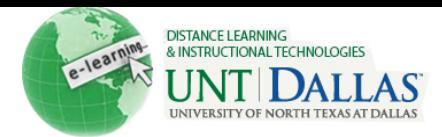

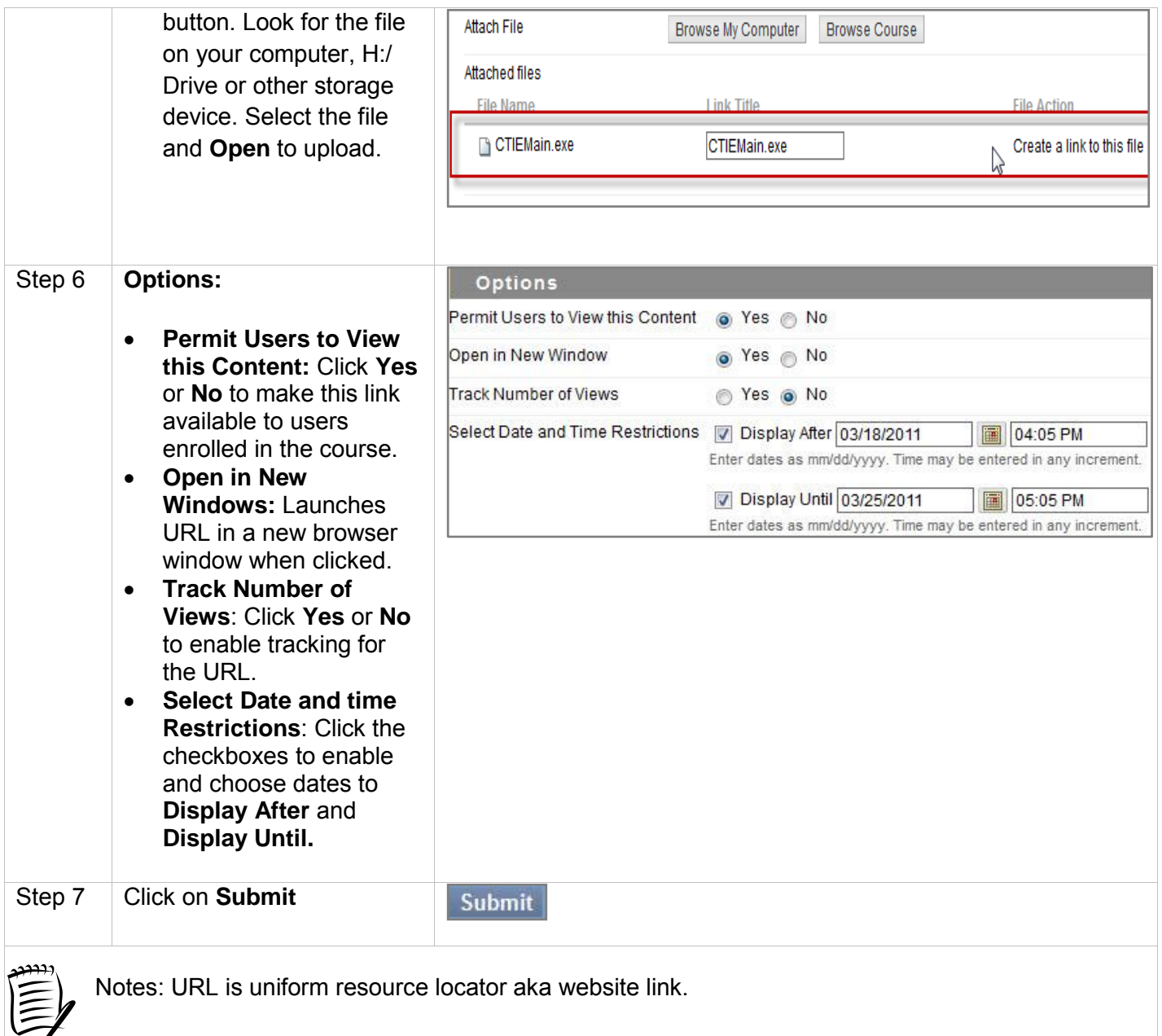